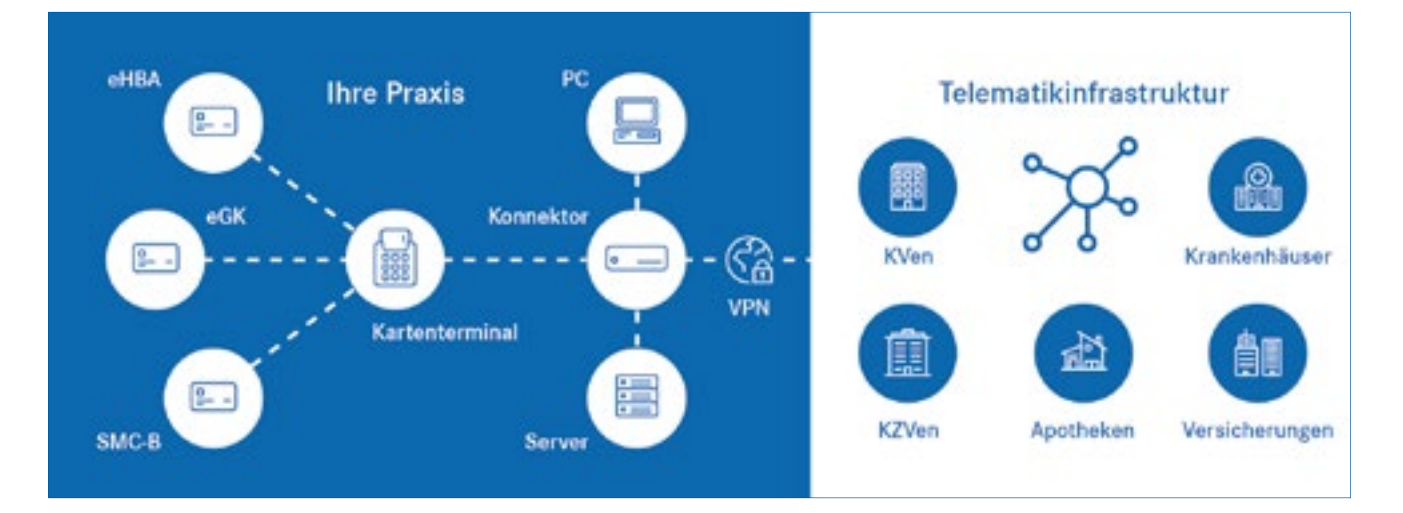

## **Sicher vernetzt Telematikinfrastruktur**

**Immer mehr Arztpraxen werden derzeit an die Telematikinfrastruktur angeschlossen. Wir geben Tipps, was zu tun ist, wenn es Probleme beim Einlesen der elektronischen Gesundheitskarte oder bei der Online-Übermittlung der Patientendaten gibt.**

**L** aut E-Health-Gesetz sollen ab Januar<br>
2019 alle Arztpraxen an die Telematik-<br>
infrastruktur angeschlossen sein. Das aut E-Health-Gesetz sollen ab Januar 2019 alle Arztpraxen an die Telematikheißt konkret: Die elektronische Gesundheitskarte (eGK) wird wie gewohnt eingelesen, aber über einen neuen Konnektor werden die Stammdaten des Patienten verschlüsselt an seine Krankenkasse übertragen. Automatisch werden sie mit den dort vorliegenden Daten abgeglichen. Nach dem Online-Abgleich der Versicherten-Stammdaten sind weitere Funktionen wie die Speicherung von Notfalldaten und eines elektronischen Medikationsplans auf der Karte geplant.

Einige Vorteile bringt die neue Vernetzung jetzt schon: Wenn der Versicherte beispielsweise eine neue Adresse an seine Krankenkasse übermittelt hat, wird diese mit dem Online-Abgleich automatisch in Ihre Patientendatei übertragen. Auch die Krankenkasse hat weniger Aufwand, weil sie in einem solchen Fall keine neue Karte ausgeben muss. Zudem können ungültige sowie verloren oder gestohlen gemeldete Karten besser als bisher erkannt werden.

Probleme können entstehen, wenn der Patient mit einer alten eGK in die Praxis kommt. Dann erscheinen dreistellige Fehlercodes, die Sie kennen und verstehen sollten. Es handelt sich nicht um technische Fehler, sondern um Signale für Sie:

- **<sup>&</sup>gt; Fehler 106 und 107** bedeuten, dass es sich bei der eingesteckten eGK nicht um einen gültigen Leistungsnachweis handelt.
- **<sup>&</sup>gt; Fehler 113** heißt, dass es sich um eine veraltete Karte handelt, die nicht mehr eingelesen werden kann.
- **<sup>&</sup>gt; Fehler 114** bedeutet, dass die Karte gesperrt worden ist.

Fragen Sie in diesen Fällen den Patienten, ob er von seiner Krankenkasse in der Zwischenzeit eine neue eGK zugeschickt bekommen hat. Patienten, die mehrere Krankenkassen-Karten zu Hause haben und sich nicht sicher sind, welche davon aktuell ist, können sich am Ablaufdatum orientieren. Dieses Datum ist auf der Rückseite der eGK unten rechts angegeben. Die Karte mit dem spätesten Ablaufdatum ist die gültige. Im Zweifelsfall hilft ein Anruf bei der Krankenkasse weiter. Alte Gesundheitskarten unterstützen die Online-Übermittlung der Daten nicht und werden daher abgewiesen.

Wenn der Patient keine aktuelle eGK besitzt, muss der Arzt dem Patienten seine Leistung in Rechnung stellen. Reicht der Patient dann im laufenden Quartal den Versicherungsnachweis durch eine gültige eGK nach, müssen die Rechnungen storniert werden. Wenn der Patient bereits bezahlt hat, ist ihm das Geld zurückzuerstatten.

Neben den dreistelligen Fehlercodes gibt es auch vierstellige Codes, die auf technische Fehler hinweisen:

- **<sup>&</sup>gt; Fehler 3001**: Der Online-Abgleich der Versicherten-Stammdaten auf der Karte konnte nicht durchgeführt werden. Bitte lesen Sie die Karte erneut ein. Falls der Fehler weiter auftritt, muss sich der Versicherte an seine Kasse wenden, um die Karte auszutauschen.
- **<sup>&</sup>gt; Fehler 3041 und 3042**: Diese Anzeige bedeutet, dass noch einmal die PIN eingegeben werden muss, die zum Heilberufe-Ausweis des Arztes oder zur sogenannten "Security Module Card B" (SMC-B) der Praxis gehört. So wird sichergestellt, dass geschützte Versichertendaten nur von den berechtigten Personen ausgelesen werden.
- **<sup>&</sup>gt; Fehler 3039 und 3040**: Der Prüfungsnachweis auf der eGK kann nicht entschlüsselt werden oder ist nicht vorhanden. Bitte führen Sie in diesem Fall die Online-Prüfung erneut durch.

Falls andere Fehlermeldungen angezeigt werden oder falls wiederholt Fehler beim Einlesen der Karten auftauchen, sollten Sie den Support kontaktieren. Notieren Sie sich dazu am besten die entsprechenden Codes. *PW*